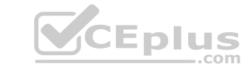

# 1Y0-241.VCEplus.premium.exam.64q

Number: 1Y0-241
Passing Score: 800
Time Limit: 120 min
File Version: 1.0

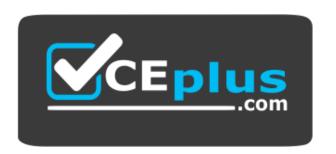

Website: https://vceplus.com - https://vceplus.co
VCE to PDF Converter: https://vceplus.com/vce-to-pdf/
Facebook: https://www.facebook.com/VCE.For.All.VN/
Twitter: https://twitter.com/VCE\_Plus

1Y0-241

**Deploy and Manage Citrix ADC 13 with Traffic Management** 

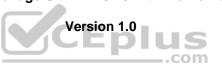

#### Exam A

#### **QUESTION 1**

How can a Citrix Administrator configure a rewrite policy to change the version of HTTP from 1.1 to 1.0 in every request?

- A. >add rewrite action RW\_ACT replace http.res.version "\"HTTPS/1.0\""> add rewrite policy RW\_POL true RW\_ACT
- B. >add rewrite action RW\_ACT replace http.req.version "\"HTTPS/1.1\""> add rewrite policy RW\_POL true RW\_ACT
- C. >add rewrite action RW\_ACT replace http.res.version "\"HTTPS/1.1\""> add rewrite policy RW\_POL true RW\_ACT
- D. >add rewrite action RW\_ACT replace http.req.version "\"HTTPS/1.0\"" > add rewrite policy RW\_POL true RW\_ACT

**Correct Answer:** B Section: (none) **Explanation** 

#### **Explanation/Reference:**

#### **QUESTION 2**

Scenario: A Citrix Administrator needs to configure a Responder policy, so that the string "/mytraining" is added to every URL path received.

The administrator should use these commands to accomplish this:

>add responder action Redirect\_Act redirect "HTTP.REQ.URL.PATH\_AND\_QUERY+\"mytraining\"" -responseStatusCode 302 >add responder policy Redirect Pol Redirect Act >bind lb vServer lb vsrv www -policyName Redirect Pol -priority 100 -gotoPriorityExpression END -type CEplus

(Choose the correct option to complete the set of commands.)

A. "(HTTP.REQ.URL.STARTSWITH(\"mytraining\"))" REQUEST

B. "(HTTP.REQ.URL.STARTSWITH(\"mytraining\"))" **RESPONSE** 

C. "!(HTTP.REQ.URL.ENDSWITH(\"mytraining\"))" REQUEST

D. "!(HTTP.REQ.URL.ENDSWITH(\"mytraining\"))"RESPONSE

**Correct Answer:** B Section: (none) **Explanation** 

#### **Explanation/Reference:**

#### **QUESTION 3**

Scenario: A Citrix Administrator configured an authentication, authorization, and auditing (AAA) policy to allow users access through the Citrix ADC. The administrator bound the policy to a specific vServer.

Which policy expression will allow all users access through the vServer?

A. true

B. false

C. ns true

D. ns false

**Correct Answer:** A Section: (none)

# CEplus

# **Explanation**

#### **Explanation/Reference:**

Reference: https://docs.citrix.com/en-us/citrix-adc/current-release/aaa-tm/entities-of-authentication-authorization-auditing/authentication-policies.html

#### **QUESTION 4**

Which two steps are necessary to configure global server load balancing (GSLB) service selection using content switching (CS)? (Choose two.)

- A. Bind the domain to the CS vServer instead of the GSLB vServer.
- B. Configure CS policies that designate a load-balancing vServer as the target vServer.
- C. Configure a CS vServer of target type GSLB.D. Bind the GSLB domain to the GSLB vServer.

Correct Answer: BC Section: (none) Explanation

#### **Explanation/Reference:**

Reference: <a href="https://docs.citrix.com/en-us/citrix-adc/current-release/global-server-load-balancing/how-to/configure-gslb-content-switch.html">https://docs.citrix.com/en-us/citrix-adc/current-release/global-server-load-balancing/how-to/configure-gslb-content-switch.html</a>

#### **QUESTION 5**

Which two policies can a Citrix Administrator configure using only the advanced policy expression? (Choose two.)

- A. DNS
- B. Integrated caching
- C. SSL
- D. System

Correct Answer: AB Section: (none) Explanation

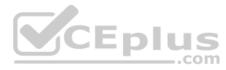

#### **Explanation/Reference:**

Reference: https://docs.citrix.com/en-us/citrix-adc/current-release/appexpert/policies-and-expressions/introduction-to-policies-and-exp/classic-and-advanced-policy.html

# **QUESTION 6**

A Citrix Administrator needs to configure a Citrix ADC high availability (HA) pair with each Citrix ADC in a different subnet.

What does the administrator need to do for HA to work in different subnets?

A. Configure SyncVlan B.

Turn on fail-safe mode.

C. Turn on HA monitoring on all interfaces

D. Turn on Independent Network Configuration (INC) mode.

Correct Answer: D Section: (none) Explanation

# **Explanation/Reference:**

Reference: https://docs.citrix.com/en-us/citrix-adc/current-release/system/high-availability-introduction/configuring-high-availability-nodes-different-subnets.html

#### **QUESTION 7**

**Scenario:** A Citrix Administrator needs to configure persistence on a global server load balancing (GSLB) vServer to which a service is bound. Service must continue to handle requests from the client even after it is disabled manually – accepting new requests or connections only to honor persistence. After a configured period of time, no new requests or connections are directed to the service and all existing connections are closed.

To achieve these requirements, which parameter can the administrator configure while disabling the service?

- A. Persistence threshold
- B. Persistence time-Out

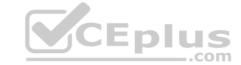

C. Wait time

D. Request threshold

Correct Answer: B Section: (none) Explanation

#### **Explanation/Reference:**

#### **QUESTION 8**

**Scenario:** A Citrix Administrator configured Citrix ADC load balancing to send requests to one of three identical backend servers. Each server handles multiple protocols, and load balancing is set up in round-robin mode. The current loadbalancing setup on the Citrix ADC is:

- One load-balancing vServer with one externally accessible VIP
- One service created for each protocol type
- One server entity for each backend resource

During business hours, the administrator wants to make changes to one backend server without affecting the other servers.

What is the most efficient way for the administrator to ensure that all traffic is routed away from the server without impeding responses from other resources?

- A. Disable the backend service entity targeted for change.
- B. Disable the backend server entity targeted for change.
- C. Disable the load-balancing vServer.
- D. Unbind the correct server entity from the load-balancing vServer.

Correct Answer: C Section: (none) Explanation

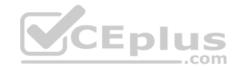

# **Explanation/Reference:**

# **QUESTION 9**

A Citrix Administrator configured an external syslog server but is NOT seeing detailed TCP information?

What could be causing this?

- A. Log facility is NOT configured.
- B. TCP logging is NOT enabled.
- C. User-defined audit log is NOT configured.
- D. Log level is NOT enabled.

Correct Answer: D Section: (none) Explanation

#### Explanation/Reference:

#### **QUESTION 10**

A Citrix Administrator is creating a new SSL vServer and notices the ns\_default\_ssl\_profile frontend SSL profile is automatically bound to the SSL vServer. Which

two actions can the administrator perform to change or remove the ns\_default\_ssl\_profile\_frontend SSL profile once it is enabled? (Choose two.)

- A. Globally unbind the ns\_default\_ssl\_profile\_frontend SSL.
- B. Unbind the default SSL profile and bind the newly created SSL profile.
- C. Create a separate SSL profile.

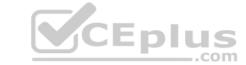

D. Unbind the ns\_default\_ssl\_profile\_frontend SSL profile from the SSL vServer without binding a replacement SSL profile.

E. Globally disable the ns\_default\_ssl\_profile\_frontend SSL profile.

Correct Answer: BE Section: (none) Explanation

# **Explanation/Reference:**

#### **QUESTION 11**

**Scenario:** A Citrix Administrator configured a global server load balancing (GSLB) setup for internal users using the same host name. For internal users, *cvad.citrite.net* should go to the Citrix StoreFront site; for external users, it should connect to the Citrix ADC Gateway VPN site.

Which feature should the administrator configure to accomplish this?

A. DNS Preferred Location

B. DNS Record

C. DNS View

D. DNS Proxy

Correct Answer: C Section: (none) Explanation

#### Explanation/Reference:

Reference: https://support.citrix.com/article/CTX130163

#### **QUESTION 12**

Scenario: The Citrix Administrator of a Linux environment needs to load balance the web servers. Due to budget constraints, the administrator is NOT able to implement a full-scale solution.

What can the administrator purchase and install to load balance the webservers?

A. Citrix ADC MPX

B. Citrix ADC VPX

C. Citrix ADC SDX

D. Citrix ADC CPX

Correct Answer: D Section: (none) Explanation

#### **Explanation/Reference:**

Reference: https://www.citrix.com.br/products/citrix-adc/cpx-express.html

#### **QUESTION 13**

What is the effect of the "set cs vServer-CS-1 –redirectURL http://www.newdomain.com/mysite/" command?

A. If the vServer-CS-1 encounters a high connection rate, then users will be redirected to http://www.newdomain.com/mysite/.

B. If the status of vServer-CS-1 is DOWN, then users will be redirected to http://www.newdomain.com/mysite/.

C. All the requests to vServer-CS-1 will be redirected to http://www.newdomain.com/mysite/.

D. All the requests without URL path/mysite/ will be redirected to http://www.newdomain.com/mysite/.

Correct Answer: B Section: (none) Explanation

Explanation/Reference:

**QUESTION 14** 

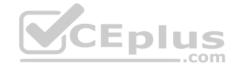

Scenario: A Citrix Administrator is managing a Citrix Gateway with a standard Platform license and remote employees in the environment. The administrator wants to increase access by 3,000 users through the Citrix Gateway using VPN access.

Which license should the administrator recommend purchasing?

A. Citrix ADC Burst Pack

B. Citrix Gateway Express

C. Citrix Gateway Universal

D. Citrix ADC Upgrade

Correct Answer: C Section: (none) Explanation

# **Explanation/Reference:**

Reference: https://docs.citrix.com/en-us/citrix-gateway/current-release/citrix-gateway-licensing.html

#### **QUESTION 15**

Scenario: A Citrix Administrator downloaded and deployed Citrix Application Delivery Management (ADM) in an environment consisting of six Citrix ADCs and 100 virtual servers. When viewing the Citrix ADM console, the administrator sees only 30 virtual servers.

Why is the administrator unable to see all 100 virtual servers?

- A. The nsroot passwords are NOT the same across all the Citrix ADCs.
- B. Citrix ADM is using a free license.
- C. Additional Citrix ADM systems need to be deployed to see all virtual servers.
- D. The Citrix ADC and Citrix ADM firmware versions are NOT the same.

Correct Answer: C Section: (none) Explanation

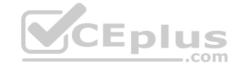

# **Explanation/Reference:**

#### **QUESTION 16**

**Scenario:** A Junior Citrix Administrator needs to create a content switching vServer on a Citrix ADC high availability (HA) pair. The NSIP addresses are 192.168.20.10 and 192.168.20.11. The junior administrator connects to NSIP address 192.168.20.10 and saves the changes.

The following day, a Senior Citrix Administrator tests the new content switching vServer, but it is NOT working. The senior administrator connects to the HA pair and discovers that everything the junior administrator configured is NOT visible.

Why has the Citrix ADC lost the newly added configurations?

- A. The junior administrator made the changes and did NOT force a failover to save the configuration.
- B. The junior administrator connected to the NSIP of the secondary Citrix ADC in the HA pair.
- C. Both Citrix ADCs in the HA pair restarted overnight.
- D. The Citrix ADC appliances have different firmware versions.

Correct Answer: C Section: (none) Explanation

# Explanation/Reference:

#### **QUESTION 17**

**Scenario:** A Citrix Administrator configured a load-balancing vServer. The URL for this vServer is vpn.citrix.com. The backend server has the host name configured as server1.citrix.com. The administrator needs to implement the policy to change the host name from vpn.citrix.com to server1.citrix.com, and vice versa.

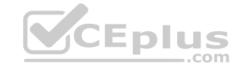

Which does the administrator need to configure to meet this requirement?

A. set transform action "host change" –priority 10 –reqUrlFrom "https://vpn.citrix.com/\*" –regUrlInto "https://server1.citrix.com/\*" –resUrlFrom "https://server1.citrix.com/\*" –resUrlInto "https://server1.citrix.com/\*" –resUrlFrom "https://server1.citrix.com/\*" –resUrlInto "https://server1.citrix.com/\*" –resUrlFrom "https://server1.citrix.com/\*" –resUrlInto "https://server1.citrix.com/\*" –resUrlInto "https://vpn.citrix.com/\*" –resUrlInto "https://vpn.citrix.com/\*" –resUrlInto "http

Correct Answer: D Section: (none) Explanation

# **Explanation/Reference:**

**QUESTION 18** Which step can a Citrix Administrator take to use default compression policies?

- A. Select the compression algorithm (gzip/deflate/identity).
- B. Disable the Citrix ADC compression feature at a global level.
- C. Enable compression on the associated bound services.
- D. Bind the default compression policies to the vServer.

Correct Answer: A Section: (none) Explanation

#### **Explanation/Reference:**

Reference: https://docs.citrix.com/en-us/citrix-adc/current-release/optimization/http-compression.html

# QUESTION 19 Scenario:

POLICY 1:

add rewrite action ACT\_1 corrupt\_http\_header Accept-Encoding add rewrite policy POL\_1 HTTPS.REQ.IS\_VALID ACT\_1

POLICY 2:

add rewrite action ACT\_2 insert\_http\_header Accept-Encoding "\"identity\"" add rewrite policy POL\_2 "HTTP.REQ.IS\_VALID " ACT\_2

How can a Citrix Administrator successfully bind the above rewrite policies to the load-balancing vServer lb vsrv so that POL 2 is evaluated after POL 2 is evaluated?

A. bind lb vServer lb\_vsrv –policyName POL\_1 –priority 110 –gotoPriorityExpression NEXT –type REQUEST bind lb vServer lb\_vsrv –policyName POL\_2 –priority 100 –gotoPriorityExpression END –type REQUEST B. bind lb vServer lb\_vsrv –policyName POL\_1 –priority 90 –gotoPriorityExpression NEXT –type REQUEST bind lb vServer lb\_vsrv –policyName POL\_2 –priority 100 –gotoPriorityExpression END –type REQUEST C. bind lb vServer lb\_vsrv –policyName POL\_1 –priority 90 –gotoPriorityExpression END –type REQUEST bind lb vServer lb\_vsrv –policyName POL\_2 –priority 80 –gotoPriorityExpression NEXT –type REQUEST D. bind lb vServer lb\_vsrv –policyName POL\_1 –priority 90 –type REQUEST bind lb vServer lb\_vsrv –policyName POL\_1 –priority 90 –type REQUEST bind lb vServer lb\_vsrv –policyName POL\_2 –priority 100 –type REQUEST

Correct Answer: A Section: (none) Explanation

# Explanation/Reference:

**QUESTION 20 Scenario:** A Citrix Administrator made changes to a Citrix ADC, deleting parts of the configuration and saving some new ones. The changes caused an outage that needs to be resolved as quickly as possible. There is no Citrix ADC backup.

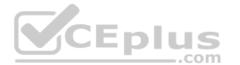

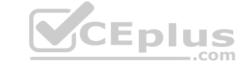

What does the administrator need to do to recover the configuration quickly?

- A. Restart the Citrix ADC.
- B. Restore from the revision history.
- C. Run saved versus running configuration.
- D. Run highly availability (HA) file synchronization.

Correct Answer: B Section: (none) Explanation

# **Explanation/Reference:**

**QUESTION 21 Scenario:** A Citrix Administrator executed the following commands on the Citrix ADC:

- > add policy dataset Admin\_group ipv4
- > bind policy dataset Admin group 192.168.149.10 -index 11
- > bind policy dataset Admin\_group 192.168.149.39 -index 12
- > bind policy Admin group 192.168.149.49 –index 13
- > add responder policy POL\_1 "!(CLIENT.IP.SRC.TYPECAST\_TEXT\_T.CONTAINS\_ANY(\"Admin\_group\"))" RESET > bind lb vServer lb\_vsrv\_www –policyName POL\_1 –priority 100 –gotoPriorityExpression END –type REQUEST

What will be the effect of these commands?

- A. Only users with a source IP address of 192.168.149.10, 192.168.149.39, or 192.168.149.49 will be allowed to connect to vServer lb\_vsrv\_www.
- B. Only users with a source IP address of 192.168.149.10, 192.168.149.39, or 192.168.149.49 will be blocked when attempting to connect to vServer lb\_vsrv\_www.
- C. Only users with a source IP address of 192.168.149.10 or 192.168.149.39 will be allowed to connect to vServer lb vsrv www.
- D. All traffic from users with a source IP address of 192.168.149.10, 192.168.149.39, or 192.168.149.49 will be blocked through the Citrix ADC.

Correct Answer: A Section: (none) Explanation

# **Explanation/Reference:**

# **QUESTION 22**

Scenario: Client connections to certain vServers are abnormally high. A Citrix Administrator needs to be alerted whenever the connections pass a certain threshold.

How can the administrator use Citrix Application Delivery Management (ADM) to accomplish this?

- A. Configure network reporting on the Citrix ADM by setting the threshold and email address.
- B. Configure SMTP reporting on the Citrix ADM by adding the threshold and email address.
- C. Configure TCP Insight on the Citrix ADM.
- D. Configure specific alerts for vServers using Citrix ADM.

Correct Answer: A Section: (none) Explanation

#### **Explanation/Reference:**

#### **QUESTION 23**

**Scenario:** While attempting to access web server that is load balanced by a Citrix ADC using HTTPS, a user receives the message below. SSL/TLS error: You have not chosen to trust "Certificate Authority" the issuer of the server's security certificate.

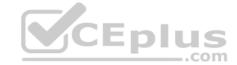

What can a Citrix Administrator do to prevent users from viewing this message?

- A. Ensure that users have the certificate's private key.
- B. Ensure that users have the certificate's public key.
- C. Ensure that the server certificate is linked to its respective intermediate and root certificates.
- D. Ensure that users have the server certificate installed.

Correct Answer: B Section: (none) Explanation

#### **Explanation/Reference:**

Reference: https://docs.citrix.com/en-us/citrix-gateway/12-1/citrix-gateway-12.1.pdf (80)

**QUESTION 24 Scenario:** A Citrix ADC MPX is using one of four available 10G ports. A Citrix Administrator discovers a traffic bottleneck at the Citrix ADC.

What can the administrator do to increase bandwidth on the Citrix ADC?

- A. Purchase another Citrix ADC MPX appliance.
- B. Plug another 10G Citrix ADC port into the router.
- C. Add two more 10G Citrix ADC ports to the network and configure VLAN.
- D. Add another 10G Citrix ADC port to the switch, and configure Link Aggregation Control Protocol (LACP).

Correct Answer: D Section: (none) Explanation

# **Explanation/Reference:**

Reference: https://developer-docs.citrix.com/projects/netscaler-snmp-oid-reference/en/12.0/

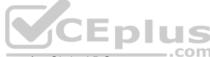

**QUESTION 25** What is the first thing a Citrix Administrator should develop when creating a server certificate for Citrix ADC to secure traffic?

- A. A private key
- B. A certificate revocation list (CRL)
- C. A certificate signing request (CSR)
- D. A certificate key-pair

Correct Answer: A Section: (none) Explanation

# **Explanation/Reference:**

Reference: https://docs.citrix.com/en-us/citrix-adc/current-release/ssl/how-to-articles/create-and-use-ssl-certificates-on-a-citrix-adc-appliance.html

**QUESTION 26** A Citrix Administrator needs to match the host name 'www.example.com' in all HTTP requests.

Which expression, when used, meets this requirement?

A. HTTP.REQ.HOSTNAME.EQ("www.example.com")

B. HTTP.RES.HOSTNAME.EQ("www.example.com")

C. HTTP.REQ.HOSTNAME("example.com")

D. HTTP.RES.HOSTNAME.CONTAINS("www.example.com")

Correct Answer: D Section: (none) Explanation

# CEplus

# **Explanation/Reference:**

#### **QUESTION 27**

Which Citrix ADC Access Control List (ACL) command can a Citrix Administrator use to bridge traffic originating from the IP address 192.168.10.200?

A. add ns simpleacl6

B. add ns simpleacl

C. add ns acl

D. add ns acl6

Correct Answer: C Section: (none) Explanation

#### **Explanation/Reference:**

#### **QUESTION 28**

**Scenario:** A Citrix Administrator gives permissions to team members to access their own admin partition. This will allow them to add resources for different departments and manage them without making changes to the default Citrix ADC partition and configuration.

One team member typing to use the command line interface (CLI) to troubleshoot an authentication issue could NOT use aaad.debug. However, the team member has full permissions on the admin partition.

What can be the cause of this issue?

- A. The team member is NOT using the CLI correctly.
- B. The team member needs to troubleshoot the issue from the GUI.
- C. The team member does NOT have permission to use the CLI.
- D. The team member does NOT have shell access by design.

Correct Answer: A Section: (none) Explanation

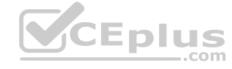

# **Explanation/Reference:**

# **QUESTION 29**

A Citrix Administrator receives user complaints about latency while accessing an application that is load balanced on the Citrix ADC.

Which tool can the administrator use to gather information regarding response time, client network latency, and server-side processing time?

- A. Citrix Application Delivery Management (ADM)
- B. HDX Insight
- C. WAN Insight
- D. Security Insight

Correct Answer: B Section: (none) Explanation

#### **Explanation/Reference:**

Reference: https://docs.citrix.com/en-us/citrix-application-delivery-management-service/analytics/hdx-insight.html

#### **QUESTION 30**

Scenario: While using the GUI, a Citrix ADC MPX appliance becomes unresponsive. A Citrix Administrator needs to restart the appliance and force a core dump for analysis.

What can the administrator do to accomplish this?

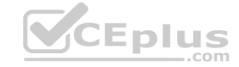

- A. Turn off the appliance using the power button.
- B. Use the reset button on the front of the appliance.
- C. Use the NMI button on the back of the appliance.
- D. Connect to a USB port to issue a restart command.

Correct Answer: C Section: (none) Explanation

#### **Explanation/Reference:**

#### **QUESTION 31**

A Citrix Administrator configured global server load balancing (GSLB) for www.citrix.com, with two ADNS services named Citrix ADC 1 and Citrix ADC 2 in the setup.

Which record does the administrator need to add on the parent DNS server to delegate requests from www.citrix.com to Citrix ADC 1 and Citrix ADC 2?

- A. Canonical Name (CNAME)
- B. Address (A) record
- C. Name Server (NS) record
- D. Pointer Record (PTR)

Correct Answer: C Section: (none) Explanation

#### **Explanation/Reference:**

Reference: https://docs.citrix.com/en-us/citrix-adc/current-release/dns/configure-citrix-adc-adns-server.html

QUESTION 32 Scenario: A Citrix Administrator executed the following command in a global server load balancing (GSLB) environment:

set gslb site SiteB -triggerMonitor MEPDOWN

What will be the effect of this command on the default service monitoring behavior on a remote site?

- A. The service monitor is invoked only when Metric Exchange Protocol (MEP) has marked the service as DOWN.
- B. The service monitor is invoked only when Metric Exchange Protocol (MEP) connectivity has been lost between Site A and Site B.
- C. The service monitor will take precedence over Metric Exchange Protocol (MEP).
- D. The state of the GSLB service will always be controlled by Metric Exchange Protocol (MEP).

Correct Answer: A Section: (none) Explanation

# **Explanation/Reference:**

### **QUESTION 33**

Which Citrix ADC monitor can a Citrix Administrator use to check the authentication service of the Active Directory (AD) domain controller?

- A. An LDAP monitor with the LDAP Script Name, Configured Base DN, Bind DN, Filter, Attribute and Password parameters in the basic parameters.
- B. A ping monitor with the IP address of the AD domain controller in the special parameters
- C. A MYSQL-ECV monitor with the Base DN, Bind DN, Filter, Attribute, and Password parameters configured in the basic parameters
- D. A TCP monitor with the LDAP Base DN configured in the basic parameters.

Correct Answer: A Section: (none) Explanation

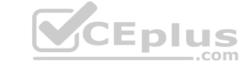

# **Explanation/Reference:**

#### **QUESTION 34**

A Citrix Administrator needs to configure a rate-limiting policy setting DNS requests to a threshold of 1,000 per second.

Which command does the administrator need to run to correctly configure this policy?

A. HTTP.REQ.LIMIT(<limit\_identifier>)

B. SYS.CHECK.LIMIT(<limit\_identifier>)

C. SYS.CHECK.LIMIT(<limit identifier>) || CONNECTION.IP.LIMIT(<limit identifier>)D. SYS.CHECK.LIMIT(<limit identifier>) || HTTP.REQ.LIMIT(<limit identifier>)

Correct Answer: B Section: (none) Explanation

# **Explanation/Reference:**

#### **QUESTION 35**

Which feature can a Citrix Administrator use to create a consistent set of front-end SSL parameters across multiple SSL vServers?

A. SSL profile

B. SSL multiplexing

C. SSL bridge

D. SSL policyE. SSL policy

Correct Answer: A Section: (none) Explanation

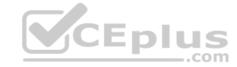

#### Explanation/Reference:

Reference: https://docs.citrix.com/en-us/citrix-adc/current-release/ssl/config-ssloffloading.html

# **QUESTION 36**

**Scenario:** After deploying a Citrix ADC in production, a Citrix Administrator notices that client requests are NOT being evenly distributed among backend resources. The administrator wants to change from the default load-balancing method to one that will help distribute the load more evenly.

Which load-balancing method would ensure that the server with the least amount of network utilization is receiving new connections?

- A. Least connection
- B. Least bandwidth
- C. Least response time
- D. Least packets

Correct Answer: A Section: (none) Explanation

# **Explanation/Reference:**

Reference: https://docs.citrix.com/en-us/citrix-adc/current-release/getting-started-with-citrix-adc/load-balancing.html

QUESTION 37 Scenario: A Citrix Administrator executed the

command below:

> set httpcallout httpcallout1 -cacheForSecs 120

This command changes the cache duration of the HTTP \_\_\_\_\_\_ to be set to 120 seconds. (Choose the correct option to complete the sentence.)

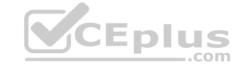

A. callout response

B. request

C. callout request

D. response

Correct Answer: A Section: (none) Explanation

#### **Explanation/Reference:**

Reference: https://docs.citrix.com/en-us/citrix-adc/current-release/appexpert/http-callout/caching-http-callout-responses.html

QUESTION 38 Scenario: The policies below are bound to a content

switching vServer.

bind cs vServer vserver1 –policyName CSPOL\_7 –priority 100 –gotoPriorityExpression NEXT bind cs vServer vserver1 –policyName CSPOL\_5 –priority 90 bind cs vServer vserver1 – policyName CSPOL\_9 –priority 110 bind cs vServer vserver1 –policyName CSPOL\_4 – priority 120 bind cs vServer vserver1 –policyName CSPOL\_8 –priority 210

Policy CSPOL\_7 has been invoked.

Which policy will be invoked next?

A. CSPOL 4

B. CSPOL 5C. CSPOL 9

D. CSPOL\_8

Correct Answer: B Section: (none) Explanation

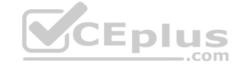

# **Explanation/Reference:**

# **QUESTION 39**

**Scenario:** A company has three departments with proprietary applications that need to be load balanced on a Citrix ADC. The three department managers would like to use the same IP address to access their individual applications. This would mean configuring three load-balanced vServers, all using the same IP address.

What can the Citrix Administrator configure for this scenario?

- A. Three SNIPs with the same IP address on a Citrix ADC
- B. Three different Citrix ADCs that use the same IP address
- C. Three different admin partitions that allow use of the same IP address for each load-balanced vServer on a Citrix ADCD. Three different load-balanced vServers with three different IP addresses on a Citrix ADC

Correct Answer: A Section: (none) Explanation

# Explanation/Reference:

#### **QUESTION 40**

Scenario: A Citrix Administrator is running an e-commerce web service that uses backend SQL and RADIUS servers. The e-commerce platform runs on a web server using port 80, and a website status page on port 99 reports the status of all servers.

Which monitor should the administrator choose to confirm the availability of the e-commerce solution?

A. HTTP on port 99

B. HTTP-ECV on port 80

C. HTTP on port 80

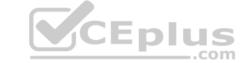

D. HTTP\_ECV on port 99

Correct Answer: D Section: (none) Explanation

**Explanation/Reference:** 

Reference: <a href="https://support.citrix.com/article/CTX209292">https://support.citrix.com/article/CTX209292</a>

QUESTION 41 Scenario: A Citrix Administrator configured a responder

policy as follows:

> add responder action Redirect\_Act respondwith "DIAMETER.NEW\_REDIRECT(\"aaa://host.example.com\")" > add responder policy Redirect\_Pol "diameter.req.avp(264).value.eq(\"host1.example.net\")" Redirect\_Act >

bind lb vServer vs1 –policyName Redirect\_Pol –priority 10 –type REQUEST

What will be the effect of this configuration?

- A. Request originated from "host1.example.net" will be redirected to "host.example.com".
- B. Response originated from "host1.example.net" will be redirected to "host.example.com".
- C. Response originated from "host.example.net" will be redirected to "host1.example.com".
- D. Request originated from "host.example.net" will be redirected to "host1.example.com".

Correct Answer: A Section: (none) Explanation

**Explanation/Reference:** 

#### **QUESTION 42**

A Citrix Administrator needs to protect the HTTP backend server type without actually removing the header.

Which rewrite action type can the administrator apply to the Citrix ADC configuration to accomplish this?

A. REPLACE

B. CORRUPT\_HTTP\_HEADER

C. REPLACE\_HTTP\_REQ

D. REPLACE\_ALL

Correct Answer: A Section: (none) Explanation

**Explanation/Reference:** 

# **QUESTION 43**

The Citrix ADC SDX architecture allows instances to share \_\_\_\_\_ and \_\_\_\_\_. (Choose the two correct options to complete the sentence.)

A. memory

B. a CPU

C. a physical interface

D. the kernel

Correct Answer: AB Section: (none) Explanation

**Explanation/Reference:** 

| www.vcenlus.com - | - Free Questions & A | Answers - Online Cou | rses - Convert VCE to PDF - | VCEnlus com |
|-------------------|----------------------|----------------------|-----------------------------|-------------|
| www.vcepius.com · | - FIEE QUESIIONS & F | Misweis - Online Cou | 11868 - CONVENTACE 10 PDF - | v ∪⊏pius.ci |

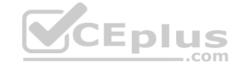

Reference: <a href="https://www.citrix.com/content/dam/citrix/en">https://www.citrix.com/content/dam/citrix/en</a> us/documents/reference-material/validated-reference-design-netscaler-sdx-platform.pdf

#### **QUESTION 44**

Which mode does a Citrix Administrator need to configure to allow a Citrix ADC to control the packet-forwarding function based on the route table lookups?

A. MBF

B. USIP

C. Layer 2

D. Layer 3

Correct Answer: D Section: (none) Explanation

#### **Explanation/Reference:**

Reference: https://docs.citrix.com/en-us/citrix-adc/current-release/getting-started-with-citrix-adc/configure-system-settings/configure-modes-packet-forwarding.html

#### **QUESTION 45**

Scenario: A Citrix Administrator executed the command below in an active-active, global server load balancing (GSLB) setup. set

gslb parameter -IdnsprobeOrder DNS PING TCP

The order to calculate the \_\_\_\_\_ for dynamic proximity will be the DNS UDP guery followed by the ping and then TCP. (Choose the correct option to complete the sentence.)

A. Time to live (TTL)

B. Empty Domain Service (EDS)

C. Multiple IP responses (MIR)

D. Round-trip time (RTT)

Correct Answer: D Section: (none) Explanation

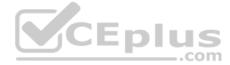

#### **Explanation/Reference:**

Reference: https://docs.citrix.com/en-us/citrix-adc/current-release/global-server-load-balancing/methods/dynamic-round-trip-time-method.html

### **QUESTION 46**

Scenario: A load-balancing vServer is configured to utilize the least bandwidth load-balancing method. A service attached to this vServer is brought into the effective state during production hours.

During the startup of a vServer, which load-balancing method is used by default?

A. Least connections

B. Least bandwidth

C. Custom load

D. Round-robin

Correct Answer: A Section: (none) Explanation

#### Explanation/Reference:

Reference: https://www.eginnovations.com/documentation/Citrix-Netscaler-VPX-MPX/Load-Balancing-Virtual-Servers.htm

**QUESTION 47 Scenario:** A Citrix Administrator manages an environment that has a Citrix ADC high availability (HA) pair running on two MPX appliances. The administrator notices that the state of the secondary Citrix ADC is 'Unknown'.

What is causing the secondary state to be 'Unknown'?

A. The synchronization on the secondary appliance is disabled.

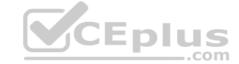

- B. TCP port 22 is disabled between the primary and secondary ADCs.
- C. The administrator made both Citrix ADCs primary.
- D. The remote procedure call (RPC) nodes are incorrectly configured.

Correct Answer: D Section: (none) Explanation

Explanation/Reference:

| $\sim$ 1 | IECTI/        | <b>NNI 4</b> 0 |
|----------|---------------|----------------|
| w        | <b>IFSTIC</b> | )N 4>          |

Scenario: A Citrix ADC receives packets destined for a MAC address owned by the Citrix ADC. The destination IP address of the packets does NOT belong to the Citrix ADC. Layer 3 mode is enabled by default on the Citrix ADC.

The Citrix ADC will \_\_\_\_\_\_ the packets in this scenario. (Choose the correct option to complete the sentence.)

A. route

B. process

C. bridge

D. drop

Correct Answer: A Section: (none) Explanation

#### **Explanation/Reference:**

Reference: https://docs.citrix.com/en-us/citrix-adc/current-release/getting-started-with-citrix-adc/configure-system-settings/configure-modes-packet-forwarding.html

# **QUESTION 49**

Which two protocols would provide end-to-end data encryption, while allowing a Citrix ADC to optimize the responses? (Choose two.)

A. HTTP protocol for the services

B. SSL bridge protocol for the vServer

C. SSL bridge protocol for the services

D. SSL protocol for the services

E. HTTP protocol for the vServer

F. SSL protocol for the vServer

Correct Answer: DF Section: (none) Explanation

**Explanation/Reference:** 

#### **QUESTION 50**

set gslb vServer-GSLB-1-MIR ENABLED

What will the Citrix ADC appliance send when the above command is executed?

A. The Remote GSLB service as the first record in the response and adds the remaining active services as additional records B.

The Local GSLB service as the first record in the response and adds the remaining active services as additional records

C. Only the best GSLB service in the response

D. The best global server load balancing (GSLB) service as the first record in the response, and the remaining active services as additional records

Correct Answer: B Section: (none) Explanation

# CEplus

# **Explanation/Reference:**

#### **QUESTION 51**

Scenario: A Citrix ADC is configured with Interface 1/1 and bound to VLAN 40. A Citrix Administrator executed the below command:

> bind vlan 10 -ifnum 1/1

What is the result of executing this command on the Citrix ADC?

A. Interface 1/1 is bound to VLAN 20, and native VLAN is 20.

B. Interface 1/1 is bound to VLAN 20, and native VLAN is NOT changed.

C. Interface 1/1 is bound to VLAN 20, and native VLAN is 40.

D. Interface 1/1 is bound to VLAN 20, and native VLAN is 1.

Correct Answer: B Section: (none) Explanation

# **Explanation/Reference:**

Reference: https://support.citrix.com/article/CTX122921

#### **QUESTION 52**

Scenario: A Citrix Administrator needs to improve website loading speed. End users are reporting slow GIF image rendering speeds as they scroll down a website, which affects overall page load time.

Which Citrix ADC feature can the administrator enable to improve website performance?

A. Domain sharding

B. Image lazy loading

C. Image optimization

D. Image shrink-to attributes

Correct Answer: C Section: (none) Explanation

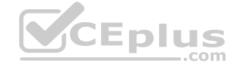

## **Explanation/Reference:**

# **QUESTION 53**

A Citrix Administrator needs to confirm that all client certificates presented to the authentication vServer are valid until the year 2023.

Which expression can the administrator use to meet this requirement?

A. CLIENT.SSL.CLIENT\_CERT.VALID\_NOT\_AFTER.EQ(GMT2023)

B. CLIENT.SSL.CLIENT\_CERT.VALID\_NOT\_BEFORE.EQ(GMT2023)

C. CLIENT.SSL.ORIGIN\_SERVER\_CERT.VALID\_NOT\_AFTER.EQ(GMT2023)

D. CLIENT.SSL.CLIENT\_CERT.DAYS\_TO\_EXPIRE.EQ(2023)

Correct Answer: A Section: (none) Explanation

# **Explanation/Reference:**

Reference: https://docs.citrix.com/en-us/citrix-adc/current-release/ssl/ssl-actions-and-policies/config-built-in-ssl-actions.html

**QUESTION 54 Scenario:** A Citrix Administrator would like to grant access to a Junior Citrix Administrator on the Citrix ADC. The administrator would like to grant full access to everything except the following:

Shell

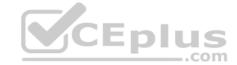

- User configuration
- Partition configuration

Which preexisting command policy would meet the needs of this scenario?

- A. Sysadmin
- B. Operator
- C. Network
- D. Superuser

Correct Answer: A Section: (none) Explanation

#### **Explanation/Reference:**

#### **QUESTION 55**

Scenario: A Citrix Administrator configured SNMP to send traps to an external SNMP system. When reviewing the messages, the administrator notices several entity UP and entity DOWN messages.

To what are these messages related?

- A. Load-balancing vServers
- B. Network interface
- C. High availability nodes
- D. SSL profile

Correct Answer: A Section: (none) Explanation

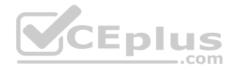

# **Explanation/Reference:**

Reference: https://www.reddit.com/r/Citrix/comments/bamiez/ns study question help/

#### **QUESTION 56**

To protect an environment against Hash DoS attacks, which two configurations can a Citrix Administrator use to block all post requests that are larger than 10,000 bytes? (Choose two.)

- A. > add policy expression expr\_hashdos\_prevention "http.REQ.METHOD.EQ(\"POST\")&& http.REQ.CONTENT\_LENGTH.GT(10000)"
- > add rewrite policy drop\_rewrite expr\_hashdos\_prevention DROP
- > bind rewrite global drop\_rewrite 100 END -type REQ\_OVERRIDE
- B. > add policy expression expr hashdos prevention "http.REQ.METHOD.EQ(\"POST\")&& http.REQ.CONTENT LENGTH.GT(10000)"
- > add responder policy pol resp hashdos prevention expr hashdos prevention DROP NOOP
- > bind responder global pol\_resp\_hashdos\_prevention 70 END -type REQ\_OVERRIDE
- C. > add policy expression expr hashdos prevention "http.REQ.METHOD.EQ(\"POST\") || http.REQ.CONTENT LENGTH.GT(10000)"
- > add responder policy pol\_resp\_hashdos\_prevention expr\_hashdos\_prevention DROP NOOP
- > bind responder global pol\_resp\_hashdos\_prevention 70 END -type REQ\_OVERRIDE
- D. > add policy expression expr\_hashdos\_prevention "http.REQ.METHOD.EQ(\"POST\") || http.REQ.CONTENT\_LENGTH.GT(10000)"
- > add rewrite policy drop\_rewrite expr\_hashdos\_prevention DROP
- > bind rewrite global drop rewrite 70 END -type REQ OVERRIDE
- E. > add policy expression expr\_hashdos\_prevention "http.REQ.METHOD.EQ(\"POST\") || http.REQ.CONTENT\_LENGTH.GT(10000)"
- > add responder policy pol\_resp\_hashdos\_prevention expr\_hashdos\_prevention DROP NOOP
- > bind responder global pol\_resp\_hashdos\_prevention 100 END -type REQ\_OVERRIDE
- F. > add policy expression expr hashdos prevention "http.REQ.METHOD.EQ(\"POST\") || http.REQ.CONTENT LENGTH.GT(10000)"
- > add rewrite policy drop\_rewrite expr\_hashdos\_prevention DROP
- > bind rewrite global drop\_rewrite 100 END -type REQ\_OVERRIDE

**Correct Answer:** BE

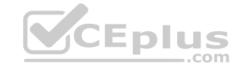

Section: (none) Explanation

**Explanation/Reference:** 

Reference: <a href="https://support.citrix.com/article/CTX131868">https://support.citrix.com/article/CTX131868</a>

**QUESTION 57** 

Scenario: A Citrix Administrator suspects an attack on a load-balancing vServer (IP address 192.168.100.25). The administrator needs to restrict access to this vServer for 10 minutes.

Which Access Control List (ACL) will accomplish this?

A. add simpleacl rule1 DENY –srcIP 192.168.100.25 –TTL 600000 B. add simpleacl rule1 DENY –srcIP 192.168.100.25 –TTL 600 C. add ns acl rule1 DENY –destIP 192.168.100.25 –TTL 600000 D. add ns acl rule1 DENY –destIP 192.168.100.25 –TTL 600

Correct Answer: D Section: (none) Explanation

# **Explanation/Reference:**

**QUESTION 58 Scenario:** A Citrix Administrator manages an environment that has three SSL websites, all serving the same content.

www.company.com www.company.net www.company.org

The administrator would like to consolidate the websites into a single, load-balanced SSL vServer.

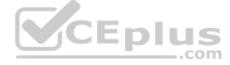

What can the administrator bind to use a single SSL vServer?

- A. A wildcard certificate to a single SSL vServer
- B. A wildcard certificate to a content-switching vServer
- C. The certificate of each website to a single SSL vServer
- D. A multiple SAN certificate to a single SSL vServer

Correct Answer: C Section: (none) Explanation

#### Explanation/Reference:

# **QUESTION 59**

Scenario: The primary content switching vServer has gone down. To troubleshoot, a Citrix Administrator has issued the following command: >

show csvserver CSV

CSV (10.1.100.100:443) – HTTPS Type: CONTENT

State: UP

Last state change was at Mon Jun 29 15:20:43 2020 Time since last state change: 1 day, 06:47:58 610

Client Idle Timeout: 180 sec Down state flush: ENABLED

Disable Primary vServer On Down: DISABLED

Appflow logging: ENABLED Port Rewrite: DISABLED

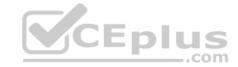

State Update: DISABLED Default: Content Precedence: URL vServer

IP and Port insertion: OFF

Persistence: NONE redirect: http://www.site1.com/mysite1/maintenance

Backup: vServer–LB–2 Listen Policy: NONE IcmpResponse: PASSIVE RHIstate: PASSIVE Traffic Domain: 0

Based on this output, where will the subsequent request be redirected?

A. http://www.site1.com/mysite1/maintenance

B. vServer-LB-2

C. Backup content switching vServer

D. 10.1.100.100:443

Correct Answer: A Section: (none) Explanation

# **Explanation/Reference:**

**QUESTION 60** A Citrix Administrator needs to use a client's IP address as the source IP address for Citrix ADC-to-server connections.

Which Citrix ADC mode can the administrator use to meet this requirement?

A. USNIP

B. Layer 2C. Layer 3

D. USIP

Correct Answer: D Section: (none) Explanation

#### **Explanation/Reference:**

Reference: https://support.citrix.com/article/CTX121974

**QUESTION 61** A Citrix Network Engineer informs a Citrix Administrator that a data interface used by Citrix ADC SDX is being saturated.

Which action could the administrator take to address this bandwidth concern?

- A. Add a second interface to each Citrix ADC VPX instance.
- B. Configure a failover interface set on each Citrix ADC VPX instance.
- C. Configure LACP on the SDX for the data interface.
- D. Configure LACP on the SDX for management interface.

Correct Answer: C Section: (none) Explanation

# **Explanation/Reference:**

Reference: <a href="https://training.citrix.com/public/Exam+Prep+Guides/241/1Y0-241\_Exam\_Preparation\_Guide\_v01.pdf">https://training.citrix.com/public/Exam+Prep+Guides/241/1Y0-241\_Exam\_Preparation\_Guide\_v01.pdf</a>

**QUESTION 62 Scenario:** Users are trying to access https://cs.mycompany.com, but are receiving the error below:

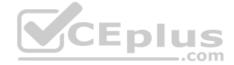

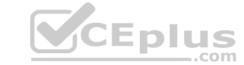

#### HTTP 503 Service Unavailable

What can a Citrix Administrator change in the Citrix ADC configuration to fix this?

A. Enable the content switching feature.

B. Disable the spillover redirect URL.

C. Bind a certificate.

D. Bind the default load-balancing vServer.

Correct Answer: D Section: (none) Explanation

# **Explanation/Reference:**

Reference: https://support.citrix.com/article/CTX120240

#### **QUESTION 63**

When a Citrix ADC high availability (HA) pair failover occurs, by what method does the Citrix ADC communicate to the network switches and routers that IP-to-MAC address bindings have changed?

A. Reverse ARP (RARP) to update the network devices

B. MAC-based forwarding (MBF) to update the routers

C. Proxy ARP to update the network devices

D. Gratuitous ARPs (GARPs) to update the network devices

Correct Answer: D Section: (none) Explanation

# **Explanation/Reference:**

Reference: https://www.citrix.com/blogs/2015/01/05/netscaler-best-practice-with-vmac-in-a-high-availability-configuration/

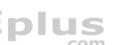

#### **QUESTION 64**

Scenario: A Citrix Administrator needs to integrate LDAP for Citrix ADC system administration using current active directory (AD) groups. The administrator created the group on the Citrix ADC, exactly matching the group name in LDAP.

What can the administrator bind to specify the permission level and complete the LDAP configuration?

A. A command policy to the group

B. A nested group to the new group

C. Users to the group on the Citrix ADC

D. An authentication, authorization, and auditing (AAA) action to the group

Correct Answer: A Section: (none) Explanation

# **Explanation/Reference:**

Reference: https://support.citrix.com/article/CTX123782